# **УПРАВЛІННЯ ВИТРАТАМИ ТА ВИЗНАЧЕННЯ ЦІНИ ВИГОТОВЛЕНОЇ ПРОДУКЦІЇ НА ВАТ "КОНВЕЄР"**

*ã Загорецька О.Я., 2008*

**Обґрунтовується вживання терміну "умовно" під час визначення "умовнопостійних" і "умовно-змінних витрат"; зведення показників з різною розмірністю в один узагальнювальний. Пропонується практичне застосування методики управління витратами та сучасних методів визначення ціни виготовленої продукції, що дасть змогу удосконалити систему обліку витрат та формування ціни продукції на машинобудівних підприємствах.** 

**Ключові слова: умовно-постійні та умовно-змінні витрати***,* **абстрактний усереднений виріб, адитивна та мультиплікативна моделі ціноутворення**.

**Development of the use of term "de bene esse" at determination of "de bene esseindirect" and "de bene esse-variable costs"; report of indexes with a different dimension in one summarizing. Practical application of method of management by charges and modern methods of determination of cost of the made products, that will allow to perfect the system of account of charges of forming of cost of products on machine-building enterprises is offered.**

**Keywords: de bene esse-indirect and de bene esse-variable costs***,* **abstract everedge good, additives and multiplicative to the model of pricing**.

#### **Постановка проблеми**

Для створення управлінського обліку витрат на підприємстві необхідно насамперед розробити систему базових показників, які утворюють вихідну інформацію для виконуваних розрахунків. Ці показники мають відтворювати всі особливості конкретного підприємства. І чим точніше вони будуть визначені, тим правильнішими будуть отримані результати. Відповідним недоліком є те, що не всі показники, за теперішнього стану вимог до бухгалтерського обліку, можна тепер точно визначити. Тому виникає необхідність у виконанні додаткових досліджень і розрахунків.

#### **Аналіз останніх досліджень і публікацій**

Існують різні методи обліку та аналізу витрат, що можуть бути використані для прийняття оперативних та стратегічних управлінських рішень в умовах жорсткого конкурентного середовища. Теоретичні аспекти дослідження управління витратами та формування ціни виготовленої продукції висвітлені у наукових працях багатьох вчених, зокрема І.Б. Скворцова, Г.О. Партин, М.О. Данилюка, В.Р. Лещія та інших. Автори обґрунтовують різні підходи щодо управління, оптимізації витрат у коротко- та довгострокових періодах, приділяється увага розподілу накладних витрат на основі поопераційно-орієнтованого обліку витрат. Але питання практичного вирішення проблеми управління витратами та формування ціни продукції є дуже актуальним.

## **Постановка цілей**

Дослідження проблеми управління витратами та формування ціни продукції зумовлює постановку таких цілей:

– розроблення системи базових показників, які утворюють вихідну інформацію для виконання управлінського обліку витрат, регулювання ціноутворення і прибутковості;

– моделювання діяльності підприємства з виходом на кінцеві показники − прибуток, рентабельність тощо;

– визначення ціни виготовленої продукції за адитивною та мультиплікативною моделями.

#### **Виклад основного матеріалу**

Важливим елементом для розроблення управлінського обліку витрат є визначення значень "умовно-постійних" (УПВ) і "умовно-змінних витрат" (УЗВ). Передусім треба обґрунтувати, чому вживається термін "умовно" під час визначення цих витрат. Цей термін вживається нами з двох причин, а саме:

по-перше, постійні витрати не змінюють свого значення у разі зростання обсягів виготовленої продукції на незначну величину (до 40%), оскільки при більших обсягах – і особливо, коли на підприємстві виникає необхідність переходити на двозмінний режим роботи, − їхня величина змінюється;

по-друге, розподіл на постійні і змінні витрати деякою мірою штучний, а тому не точний, оскільки окремі витрати можна зараховувати як до змінних, так і до постійних.

Іншою особливістю цих витрат є те, що їх основне значення треба визначати в складі різних економічних категорій, а саме: *постійні витрати* у складі "потоку витрат", тобто як річну величину відповідних витрат, а *змінні витрати* – у складі "ціни продукції" (в літературі ще називають в складі "питомих витрат", оскільки їх відносять на одиницю виготовленої продукції).

Для розрахунку точного значення умовно-постійних витрат ми пропонуємо застосовувати вираз (1), тобто розробити кошторис цих витрат згідно з бухгалтерською звітністю за вказаною схемою. Проте для попередніх розрахунків можна приймати, що величина умовно-постійних витрат збігається із значенням накладних (непрямих) витрат.

$$
\Pi_{\text{YIB}}, = \Pi_a + \Pi_{\text{3I}} + \Pi_{\text{M}} + \Pi_{\text{op}} , \qquad (1)
$$

де П<sub>а</sub> − річна величина амортизаційних відрахувань; П<sub>зп</sub> − річна величина заробітної плати погодинників; П<sub>м</sub> – річна величина витрат на допоміжні матеріали (спецодяг, канцтовари тощо); П<sub>ор</sub> − річна величина орендної плати.

Знаючи первісну вартість основних фондів (К<sub>о</sub>) і розрахунковий період функціонування підприємства  $(T_p)$  можна визначити граничну (нормативну) величину прибутку ( $\Pi_{nn}$ ), якою необхідно користуватися для планування ціни продукції:

$$
\Pi_{\text{th}} = 2 \cdot H_{\text{n}} \cdot K_{\text{o}} / T_{\text{p}},\tag{1}
$$

де  $H_n = 1,5$  – нормативне константне значення показника "інвестиційна норма прибутку" [2, с. 186].

Для точного розрахунку значення умовно-змінних витрат необхідно у всіх калькуляціях на виготовлену продукцію виділити ці витрати Ц<sub>узві</sub>. Тоді річну величину умовно-змінних витрат можна визначити за виразом

$$
\Pi_{\text{y3B}} = \sum \Pi_{\text{y3B}i} \cdot O_i \,, \tag{2}
$$

де О*<sup>і</sup>* − річний обсяг виготовлення *і*-ї продукції.

а норму непрямих витрат (або умовно-постійних витрат) за виразом

$$
H_{\text{HB}} = \frac{\Pi_{\text{YIB}}}{\Pi_{\text{Y3B}}},\tag{3}
$$

де П<sub>узв</sub> – річна величина умовно-змінних витрат, яка визначається за виразом

Рентабельність продукції можна визначити за виразом

$$
H_{\text{pn}} = R_{\text{n}} = \frac{2H_{\text{n}} \cdot \Pi_{\text{a}} \cdot H_{\text{HB}}}{\Pi_{\text{y}_{\text{TB}}} \cdot (1 + H_{\text{HB}})},
$$
\n(4)

Тоді ціна виготовленої продукції визначатиметься за виразом

$$
\underline{\mathrm{H}}_{\mathrm{mpo},\mathrm{zi}} = \underline{\mathrm{H}}_{\mathrm{y}_{3\mathrm{B}i}} \left( 1 + \mathrm{H}_{\mathrm{HB}} \right) \cdot \left( 1 + \mathrm{H}_{\mathrm{pn}} \right). \tag{5}
$$

Ретельне тривале дослідження діяльності підприємства здебільшого не завжди можливе. Треба враховувати особливості, які склались на даному підприємстві. Тому передусім необхідно проаналізувати калькуляції і планові витрати (табл. 1 і 2).

Основне призначення управлінського обліку витрат і результатів є не у визначенні ціни, а у моделюванні діяльності підприємства з виходом на кінцеві показники − прибуток, рентабельність тощо. І тут виникають труднощі від застосування "методу агрегатування" – зведення показників із різною розмірністю в одне ціле. Так, наприклад, у ВАТ "Конвеєр" застосовують такі одиниці вимірювання для основних виробів:

- − сонячна батарея (каркас) на 1 комплект;
- − ланцюговий клінкерний транспортер з двома ковшами на одну секцію;
- − мотор барабан 2,2 кВт 1 шт;
- − ланцюг дефібрера 1 п/м.

*Таблиця 1* 

#### **Калькуляції витрат планової номенклатури продукції ВАТ «Конвеєр» на 2008 р.**

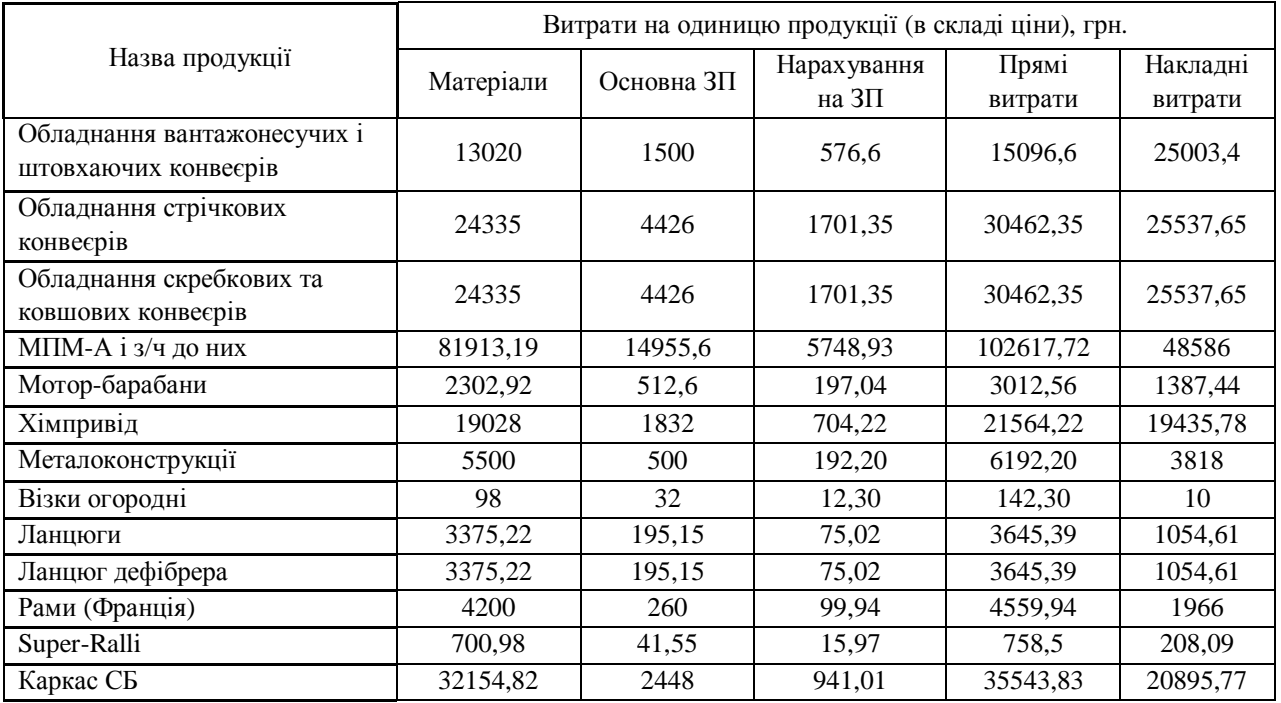

*Таблиця 2* 

# **Планові витрати за номенклатурою виготовленої продукції ВАТ «Конвеєр» на 2008 р.**

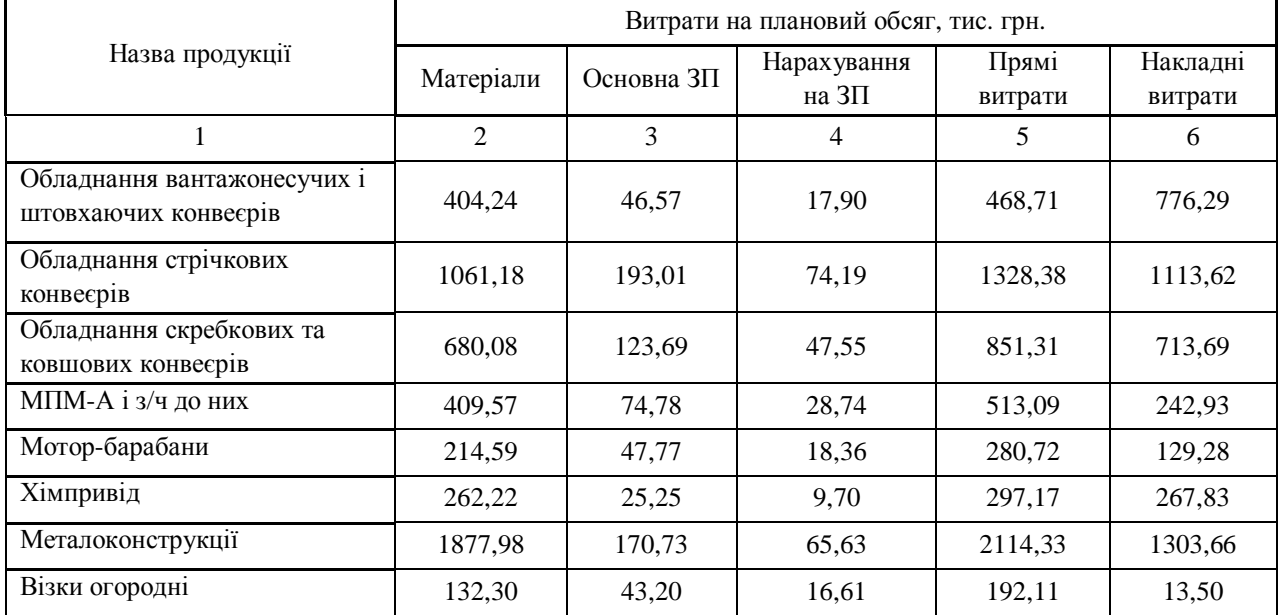

*Продовження табл. 2* 

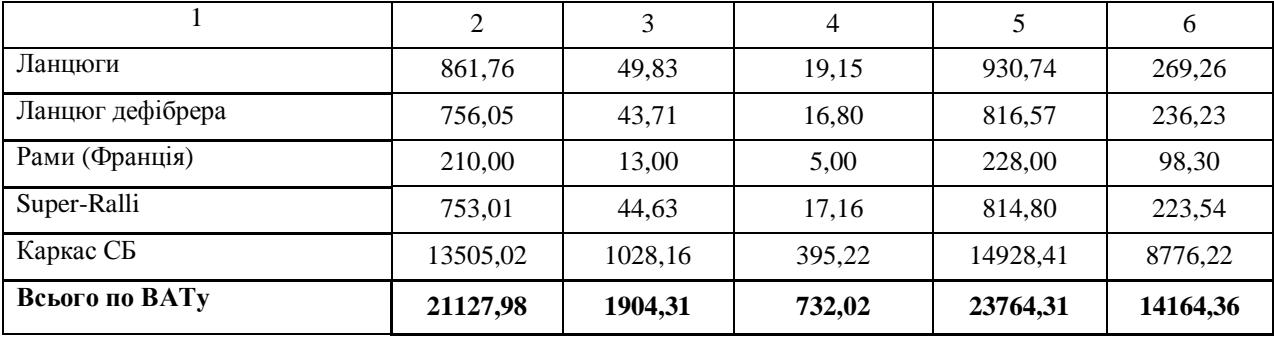

Тому виникає необхідність у зведенні цих показників з різною розмірністю в один узагальнювальний, оскільки без цього неможливо виконувати подальше дослідження.

Відомо декілька методів такого зведення. Але ми рекомендуємо застосовувати зведення через *абстрактний усереднений виріб* із застосуванням найтиповіших одиниць вимірювання. Сутність його полягає у тому, що на першому етапі всю продукцію розраховують в еквіваленті до абстрактного виробу, а на другому – по кожному виду продукції.

 Показники табл. 1 побудовані на підставі калькуляцій, розрахованих на підприємстві. У цій таблиці показники обсягів (кількість) мають свої окремі одиниці вимірювання, які додавати не можна. Табл. 2 розрахована на підставі попередньої таблиці, але тепер кількість продукції розгляддається в однакових одиницях вимірювання, наприклад, в штуках. Тобто розрахунок на першому етапі будемо виконувати для цілого підприємства на *абстрактний усереднений виріб* (зведення всієї номенклатури продукції до одного виду, який є основним на даному підприємстві, за перерахунком ціни і кількості).

Для попередніх розрахунків "річну величину умовно-постійних витрат" можна приймати еквівалентною до суми "накладних витрат". Тобто, згідно з гр. 6, табл. 2, це становитиме

$$
\Pi_{\text{yns}} = 14164{,}36 \text{ tric. rph.},
$$

а "річна величина умовно-змінних витрат" відповідатиме сумі "прямих витрат" (гр. 5, табл. 2)

$$
\Pi_{\text{y3B}} = 23764,31 \text{ TMC. TPH.}
$$

Проте умовно-змінні витрати треба передусім визначати в складі *ціни продукції*. Для цілого підприємства це можна реалізувати тільки завдяки використанню "абстрактного усередненого виробу".

Формула для розрахунку "умовно-змінних витрат" в складі ціни абстрактного усередненого виробу має такий вигляд:

$$
\overline{L}_{\text{y3B}} = \frac{\Pi_{\text{y3B}}}{\sum O_i},\tag{6}
$$

де О<sup>і</sup> – обсяги *і*-ї продукції без врахування одиниць вимірювання. Для нашого випадку це становитиме 3929 умовних штук одиниць.

Тоді значення "умовно-змінних витрат" в складі ціни абстрактного усередненого виробу становитиме

$$
\overline{L}_{\text{y3B}} = \frac{23764,31}{3929} = 6,05 \frac{\text{tuc.rph.}}{\text{hut.}}.
$$

Можна розрахувати і значення "умовно-постійних витрат" у складі ціни

$$
\overline{II}_{\text{yrB}} = \frac{14164,36}{3929} = 3,605 \frac{\text{ruc.rph.}}{\text{urr.}}.
$$

Визначимо граничну (нормативну) величину прибутку

 $\Pi_{\text{th}} = 2 \cdot H_{\text{n}}$ · К<sub>о</sub> /Т<sub>р</sub> = 2 ·1,5 · 50907,2 : 58,5 = 2610,6 тис. грн./рік.,

Для визначення загальної ціни абстрактного усередненого виробу необхідно окрім собівартості (суми УПВ і УЗВ) знати значення величини прибутку. Величину "нормативного прибутку" в складі ціни продукції нами пропонується визначати за виразом

$$
\overline{L}_{\text{TH}} = \frac{\Pi_{\text{TH}}}{\sum O_i} = \frac{2610,6}{3929} = 0,664 \frac{\text{tuc.rph.}}{\text{tut.}}.
$$

Тоді ціна абстрактного усередненого виробу становитиме

$$
\overline{I}_{\text{a6crp}} = \overline{I}_{\text{YIB}} + \overline{I}_{\text{YIB}} + \overline{I}_{\text{IIH}} = 6,05 + 3,605 + 0,664 = 10,319 \frac{\text{tuc.rph.}}{\text{IIT.}}.
$$

Це значення треба застосовувати для розрахунку "точок беззбитковості" і "економічної потужності" підприємства.

Проте, окрім управлінського обліку витрат, на нашу думку, на підприємстві необхідно застосувати сучасні методи визначення ціни виготовленої продукції.

Для цього, враховуючи особливості ВАТ "Конвеєр", на якому накладні витрати і прибуток визначають щодо основної заробітної плати, необхідно розрахувати два показники:

норму умовно-постійних витрат – вираз (7)

і норму прибутку нормативного – вираз (8)

$$
H_{\text{yIB}} = \frac{\Pi_{\text{yIB}}}{\Pi_{\text{3II}}},\tag{7}
$$
\n
$$
H_{\text{III}} = \frac{\Pi_{\text{III}}}{\Pi_{\text{3II}}},\tag{8}
$$

де П<sub>зп</sub> – річна величина основної заробітної плати (гр. 6, табл. 2); тобто

 $H_{VIB} = 14164,36:1904,31 = 7,438;$   $H_{IIB} = 2610,6:1904,31 = 1,371$ .

Знаючи ці показники ціну *і*-ї продукції можна визначати за виразом

 $\mathbf{H}_{\text{moo}i} = \mathbf{H}_{\text{v}_3\text{B}i} + \mathbf{H}_{\text{v}_4\text{B}i} + \mathbf{H}_{\text{m}i} = \mathbf{H}_{\text{v}_3\text{B}i} + \mathbf{H}_{\text{m}} \left( \mathbf{H}_{\text{v}_4\text{B}} + \mathbf{H}_{\text{m}} \right).$  (9)

Ця формула відрізняється від попередніх тим, що враховує специфіку цього підприємства. Іншою особливістю цієї формули є те, що вона належить до окремого підвиду "*адитивної схеми ціноутворення*" [1, с. 193]. В інших галузях і підприємствах більше вживаною є "мультиплікативна схема ціноутворення".

Розрахунок ціни продукції, який відповідає виразу (9), наведено у табл. 3.

Щоб визначити основні недоліки в системі ціноутворення, які існують на ВАТ "Конвеєр", необхідно перейти від адитивної моделі ціноутворення до традиційної мультиплікативної. Для цього необхідно визначити норму (або відсотки) накладних витрат Н<sub>нв</sub> і рентабельність продукції (норму нормативного прибутку)  $H_{\text{th}}$ 

$$
H_{_{HB}} = \frac{\Pi_{_{HB}}}{\Pi_{_{TB}}} = \frac{14164,36}{23764,31} = 0,596,
$$
  

$$
H_{_{TH}} = \frac{\Pi_{_{TH}}}{\Pi_{_{CH}}} = \frac{\Pi_{_{HH}}}{\Pi_{_{TB}}} = \frac{2610,6}{23764,31 + 14164,36} = 0,0688.
$$

де П<sub>пв</sub>, П<sub>нв</sub> – річні величини прямих і накладних витрат (табл. 2, гр. 5 і 6); П<sub>сп</sub> – собівартість річної продукції; П<sub>пн</sub> – річна величина нормативного прибутку.

Знаючи ці показники, можна визначити значення "коефіцієнта накруток"  $k_H$  [1, ст.162]

$$
k_{\rm H} = (1 + H_{\rm HB}) \cdot (1 + H_{\rm IIH}) \,, \tag{10}
$$

$$
k_{\rm H} = (1 + 0.596) \cdot (1 + 0.0688) = 1.706.
$$

Тобто загальна величина тільки основних накруток (без ПДВ і інших) на прямі витрати становить 70,6%, що значно перевищує рекомендовану норму, яка становить не більше 50%.

Основними причинами, на нашу думку, є те, що на підприємстві в структурі витрат значні суми припадають на загальновиробничі і адміністративні витрати. А це, своєю чергою, є наслідком таких причин:

значна сума пасивної частини основних фондів щодо активної;

"роздутий" штатний розпис службовців і допоміжного персоналу;

значні витрати на утримання пасивної частини основних фондів.

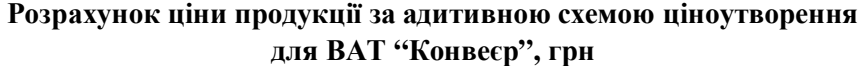

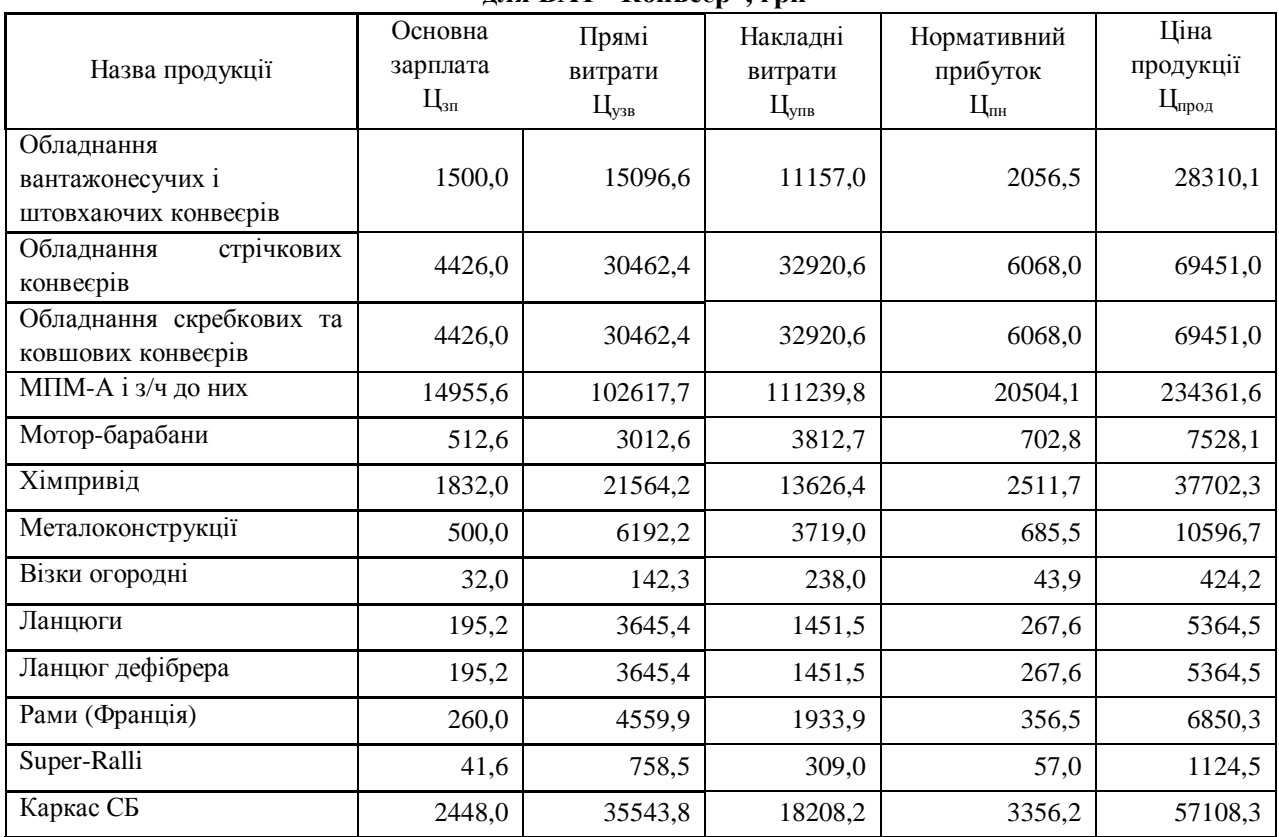

Існують і інші причини, але для їх визначення необхідно розробити і проаналізувати *кошторис накладних витрат.* 

## **Висновки**

З метою розроблення системи управління витратами у ВАТ "Конвеєр" нами обґрунтовано теоретичні аспекти системи базових показників, які утворюють вихідну інформацію для виконання управлінського обліку витрат, регулювання ціноутворення і прибутковості та показано їхнє практичне застосування. Розроблено та запропоновано моделі управління витратами та визначення ціни виготовленої продукції та впроваджено їх у ВАТ "Конвеєр".

#### **Перспективи подальших досліджень**

Обґрунтовані теоретичні засади розробленої нами моделі управління витратами та формування ціни виготовленої продукції можна застосовувати на інших підприємствах машинобудівної галузі з врахуванням специфіки їх виробничо-господарської діяльності. В існуючих системах обліку, аналізу та управління витратами є багато проблем та суперечностей особливо щодо обліку накладних витрат.

Основною проблемою є те, що на підприємстві в структурі витрат значні суми припадають на загальновиробничі і адміністративні витрати. Існують і інші причини, але для їх визначення необхідно розробити методику складання кошторису накладних витрат.

Обраний напрям вимагає подальшого дослідження. Особливо важливим є врахування специфіки окремих галузей і підприємств зокрема.

*1. Скворцов І.Б. Парадокси, догми і реальність економічної теорії: мікроекономіка для* економістів: Монографія. – Львів: Вид-во Нац. ун-ту «Львівська політехніка», 2007. – 340 с. 2. Данилюк М.О., Лещій В.Р. Управління витратами на промислових підприємствах: Наук. практ. *посібник / Наукове видання. – Івано-Франківськ: ПП Супрун, 2006. – 172 с.*